## PROPOSAL KIT SAMPLE

## SAMPLE ESTIMATE PACK DOCUMENT

Scroll down to read the first part of this sample estimate document. When purchased, the complete document is included in an editable format.

Estimate Pack is a set of pre-designed spreadsheets for estimating a variety of projects. The collection as a whole will meet many of your needs.

The spreadsheets are designed to facilitate fast and easy calculations for project estimates. These estimates can then be fine-tuned over time to become more and more accurate.

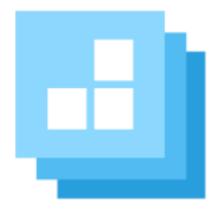

Click here to purchase Proposal Kit Professional

| Production Schedule Calculator      |                       |             |             |                |            |                        |                         |                        |  |
|-------------------------------------|-----------------------|-------------|-------------|----------------|------------|------------------------|-------------------------|------------------------|--|
|                                     | Start On:             | 11/19/2017  |             |                |            |                        |                         |                        |  |
|                                     |                       |             |             |                |            |                        |                         |                        |  |
| Description                         | Duration (in<br>Days) | Start Date  | End Date    | Days Till Next | Total Days | Duration (ir<br>Weeks) | Duration (in<br>Months) | Duration (in<br>Years) |  |
| Proposal acceptance                 | ,                     | November 19 | November 19 | 1              | 1          | 0.1                    |                         |                        |  |
| Assign project team                 | 1                     | November 20 | November 20 | 5              | 5          |                        |                         | 0.1                    |  |
| All client supplied materials due   | 7                     | November 25 | December 1  | 1              | 7          |                        | 1 0.6                   | 0.1                    |  |
| Start project                       | 30                    | December 2  | December 31 | 1              | 30         | 4.:                    | 3 2.5                   | 0.1                    |  |
| Project planning complete           | 365                   | January 1   | December 31 | 1              | 365        | 52.                    | 2 30.5                  | 1                      |  |
| Project design complete             | 0                     |             |             | 1              | 0          |                        | 0 0                     | 0                      |  |
| Development milestone #1 completion | 0                     |             |             | 1              | 0          | (                      | 0 0                     | 0                      |  |
| Development milestone #2 completion | 0                     |             |             | 1              | 0          | (                      | 0 0                     | 0                      |  |
| Development milestone #3 completion | 0                     |             |             | 1              | 0          |                        | 0 0                     | 0                      |  |
| Project Alpha completion            | 0                     |             |             | 1              | 0          |                        | 0 0                     | 0                      |  |
| Project Alpha testing completion    | 0                     |             |             | 1              | 0          | (                      | 0 0                     | 0                      |  |
| Project Beta completion             | 0                     |             |             | 1              | 0          |                        | 0 0                     | 0                      |  |
| Project Beta testing completion     | 0                     |             |             | 1              | 0          | (                      | 0 0                     | 0                      |  |
| Project Final completion            | 0                     |             |             | 1              | 0          | (                      | 0 0                     | 0                      |  |
| Client approval on final release    | 0                     |             |             | 1              | 0          | (                      | 0 0                     | 0                      |  |
| Installation                        | 0                     |             |             | 1              | 0          | (                      | 0 0                     | 0                      |  |
| Final testing completion            | 0                     |             |             | 1              | 0          | (                      | 0 0                     | 0                      |  |
| Training completion                 | 0                     |             |             | 1              | 0          | (                      | 0 0                     | 0                      |  |
| Enter maintenance phase             | 0                     |             |             | 1              | 0          | (                      | 0 0                     | 0                      |  |
| << Schedule Item #20 >>             | 0                     |             |             | 1              | 0          | (                      | 0 0                     | 0                      |  |
| << Schedule Item #21 >>             | 0                     |             |             | 1              | 0          | (                      | 0 0                     | 0                      |  |
| << Schedule Item #22 >>             | 0                     |             |             | 1              | 0          | (                      | 0 0                     | 0                      |  |
| << Schedule Item #23 >>             | 0                     |             |             | 1              | 0          | (                      | 0 0                     | 0                      |  |
| << Schedule Item #24 >>             | 0                     |             |             | 1              | 0          | (                      | 0 0                     | 0                      |  |
| << Schedule Item #25 >>             | 0                     |             |             | 1              | 0          | (                      | 0 0                     | 0                      |  |
| << Schedule Item #26 >>             | 0                     |             |             | 1              | 0          | (                      | 0 0                     | 0                      |  |
| << Schedule Item #27 >>             | 0                     |             |             | 1              | 0          | (                      | 0 0                     | 0                      |  |
| << Schedule Item #28 >>             | 0                     |             |             | 1              | 0          | (                      | 0 0                     | 0                      |  |
| << Schedule Item #29 >>             | 0                     |             |             | 1              | 0          | (                      | 0 0                     | 0                      |  |
| << Schedule Item #30 >>             | 0                     |             |             | 1              | 0          | (                      | 0 0                     | 0                      |  |
| << Schedule Item #31 >>             | 0                     |             |             | 1              | 0          | (                      | 0 0                     | 0                      |  |
| << Schedule Item #32 >>             | 0                     |             |             | 1              | 0          | (                      | 0 0                     | 0                      |  |
| << Schedule Item #33 >>             | 0                     |             |             | 1              | 0          | (                      | 0 0                     | 0                      |  |
| << Schedule Item #34 >>             | 0                     |             |             | 1              | 0          | (                      | 0 0                     | 0                      |  |
| << Schedule Item #35 >>             | 0                     |             |             | 1              | 0          | (                      | 0 0                     | 0                      |  |
| << Schedule Item #36 >>             | 0                     |             |             | 1              | 0          | (                      | 0 0                     | 0                      |  |
| << Schedule Item #37 >>             | 0                     |             |             | 1              | 0          | (                      | 0 0                     | 0                      |  |
| << Schedule Item #38 >>             | 0                     |             |             | 1              | 0          | (                      | 0 0                     | 0                      |  |
| << Schedule Item #39 >>             | 0                     |             |             | 1              | 0          | (                      | 0 0                     | 0                      |  |
| << Schedule Item #40 >>             | 0                     |             |             | 1              | 0          | (                      | 0 0                     | 0                      |  |
|                                     |                       |             |             |                |            |                        |                         |                        |  |
| Time to Completion (Days):          | 408                   |             |             |                |            |                        |                         |                        |  |
| Time to Completion (Weeks):         | 59                    |             |             |                |            |                        |                         |                        |  |
| Time to Completion (Months):        | 14                    |             |             |                |            |                        |                         |                        |  |

| Time to Completion (Years): | 1.1 |  |  |  |  |  |
|-----------------------------|-----|--|--|--|--|--|
|                             |     |  |  |  |  |  |

Fields in white are data entry fields.

Fields in blue are dynamically linked to the Word template. These fields may be data entry fields or may contain calculations. Fields in green contain calculations and are not dynamically linked to the Word template.

If you use the dynamic linking to your Word template feature the tags in the Word template will be replaced with dynamic links to the cells in blue. For example, in the Word template Schedule.doc the <<R10C3>> corresponds to cell row 10 and column C. C is the 3rd column over. If you customize the spreadsheet and Word template all you have to ensure is the <<R#C#>> tags match up with the correct cells and the Wizard will do the work of turning them into dynamic links. When you save your spreadsheet the Word template will update when it is opened.

If the Days field is 0 the dates will be blanked out. The calculator is a simple rolling timeline where every date falls after the next so a single lines Start and End dates will not span lines under them (unless you manually change the cell calculations).

NOTE: Use negative numbers in the Days Till Next column to have a schedule item fall on a previous date in the time line. This allows you to have overlapping or simultaneous tasks.

NOTE: The in Weeks, in Months and in Years Duration columns are calcuated for your use should you choose to want to use them for schedules that are in longer timeframes. Edit the column numbers in the associated Word template to link to these colu

This estimate document is only included in the <u>Proposal Kit</u> <u>Professional</u> product.

This sample has been truncated to only show the first part. The complete editable version of this document is included in the Proposal Kit Professional product found at:

ProposalKit.com/htm/proposal-software-products.htm

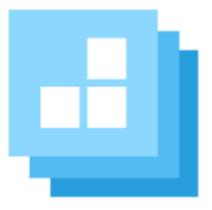

## PROPOSAL KIT.com

Copyright © Proposal Kit, Inc. All rights reserved.